# **GETARCHCOL**

## Akcia GETARCHCOL

**Deklarácia**

## **Funkcia Hromadné ítanie hodnôt z archívu.**

GETARCHCOL archIdent, locRecDstIdent, timeFromIdent\_TmA, timeToIdent\_TmA, stepIdent\_Int, maxValsIdent\_Int, statusIdent\_Int [,archivInstance\_Int] [TIMEBYROW | TIMEBYCOL]

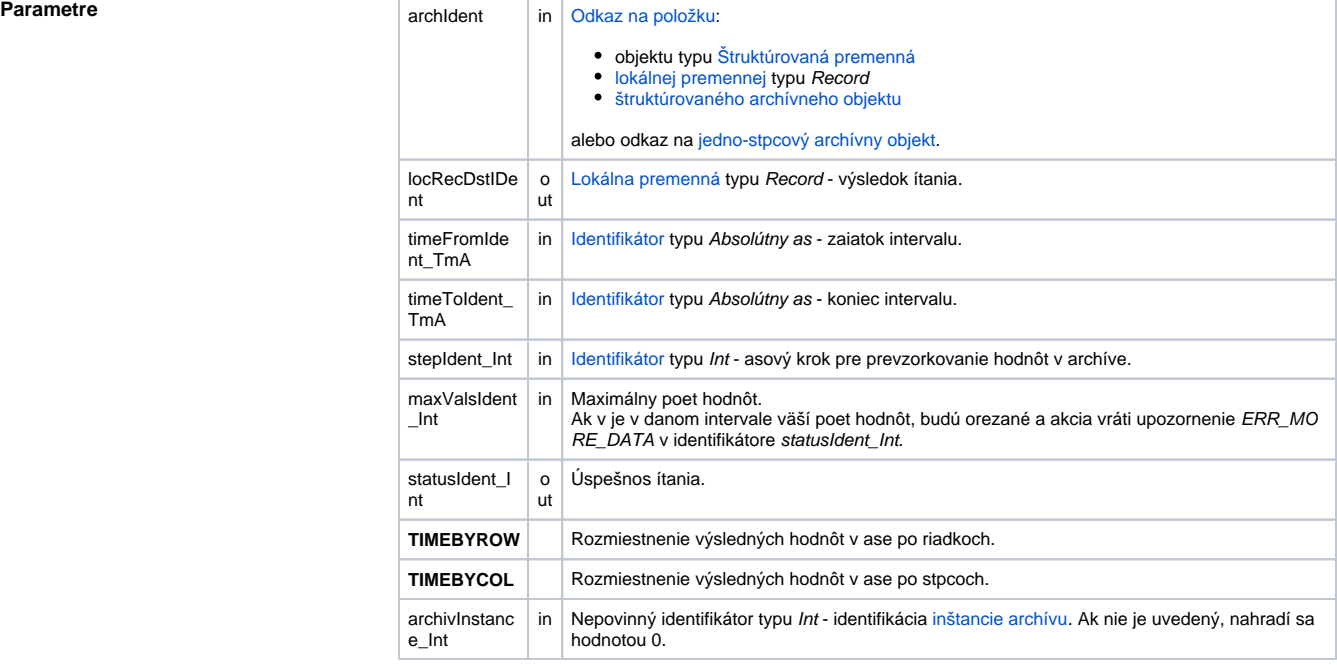

Popis **Popis** Akcia (podobne ako akcia [GETARCHROW](https://doc.ipesoft.com/display/D2DOCV12SK/GETARCHROW)) na základe parametra archIdent generuje viacej požiadaviek na ítanie archívu naraz a synchrónne aká na ich ukonenie. Políko archIdent uruje stpec, na základe ktorého sa budú generova požiadavky na archívne dáta.

Parameter archIdent môže by zapísaný jedným z nasledujúcich spôsobov:

1. **Stpec lokálnej premennej typu "**[typový ALIAS](https://doc.ipesoft.com/pages/viewpage.action?pageId=17270571#Lok�lnepremenn�(EventScriptLanguage(ESL))-typ_alias)**"** Príklad: ALIAS (definícia štruktúry) \_lAT SET\_IAT AS SV.Struct GETARCHCOL \_IAT[0]^Item1, ...

Jednotlivé požiadavky na ítanie budú VŽDY adresované na položky štruktúry SV. Struct v danom stpci (aj v prípade, že položky v stpci sú typu Objekt).

2. **Stpec objektu typu** [Štruktúrovaná premenná](https://doc.ipesoft.com/pages/viewpage.action?pageId=17271440) Príklad: GETARCHCOL SV.Struct[0]^Item2, ...

Adresovanie požiadavky prebieha poda tých istých pravidiel ako v bode 1.

3. **Stpec lokálnej premennej typu Record** Príklad: RECORD (definícia štruktúry) \_lRec

REDIM \_IRec[3]

SET \_lRec[1]^Item2 AS Sec SET \_lRec[2]^Item2 AS SysTime SET\_IRec[3]^Item2 AS M.MeranyBod .....

GETARCHCOL \_IRec[0]^Item2, ...

Akcia vyžaduje, aby stpec bol typu Objekt. Jednotlivé požiadavky na ítanie budú adresované na objekty, na ktoré smerujú položky v danom stpci. Ak niektoré políko nebude smerované na objekt, akcia koní s chybou ERR\_NO\_ASSIGNED\_ALI AS.

### 4. **Stpec štruktúrovaného archívneho objektu**

Príklad:

GETARCHCOL H.Struct[0]^Item2, ...

Jednotlivé požiadavky na ítanie budú adresované postupne na všetky položky v danom stpci. Objekt H.Struct nemôže by [jedno-stpcový archívny objekt.](https://doc.ipesoft.com/pages/viewpage.action?pageId=17269887#Archivovan�hodnoty(Archivovanie�dajovvsyst�meD2000)-typy_archivov)

#### 5. **Jedno-stpcový štruktúrovaný archívny objekt**

Príklad: GETARCHCOL H.Struct, ...

Jednotlivé požiadavky na ítanie budú adresované postupne na všetky položky.

Výsledok ítania je uložený do lokálnej premennej *locRecDstIdent*. Výsledkom každej požiadavky na ítanie je jedna hodnota alebo postupnos hodnôt. Každá postupnos hodnôt sa ukladá do výslednej lokálnej premennej \_locRecDstldent bu:

- **po riadkoch** (podobne ako pri akcii [GETARCHROW](https://doc.ipesoft.com/display/D2DOCV12SK/GETARCHROW) prvému stpcu zodpovedajú hodnoty získané na základe požiadavky z prvého riadku (príslušného stpca), druhému stpcu zodpovedajú hodnoty získané na základe požiadavky z druhého riadku, .... Lokálna premenná \_locRecDstIdent musí ma potrebný poet stpcov. Akcia jej automaticky zmení rozmer.
- **po stpcoch** každá postupnos hodnôt je vložená do jedného riadku premennej \_locRe cDstIdent. Ak má niektorá postupnos viac hodnôt ako je stpcov, premenná statusIdent Int nadobudne hodnotu \_ERR\_MORE\_DATA, ale hodnoty, ktoré bolo možné zverejni budú do premennej \_locRecDstldent naplnené.

Hodnota parametra archivInstance Int udáva inštanciu archívu, ktorá realizuje požiadavku. Ak nie je uvedený (alebo má hodnotu 0) požiadavku realizuje aktívna inštancia archívu.

Úspešnos ítania akcie obsahuje premenná statusIdent Int. Ak premenná statusIdent Int nadobudne hodnotu \_ERR\_NO\_DATA(22), znamená, že všetky archívy, ktoré sa použili pri ítaní, neobsahujú dáta. Ak aspo jeden obsahuje dáta, akcia vráti \_ERR\_NO\_ERR(0).

Príklad **Akcie GETARCH**\* - príklad

**Súvisiace stránky:** O) [Akcie v skriptoch](https://doc.ipesoft.com/display/D2DOCV12SK/Akcie+v+skripte)